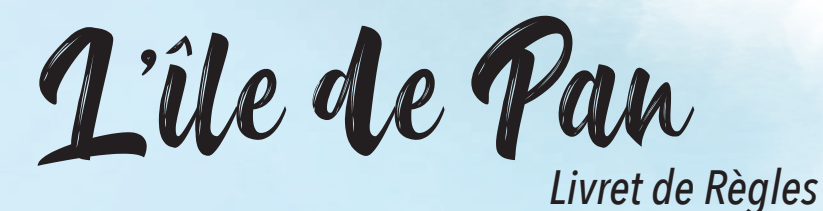

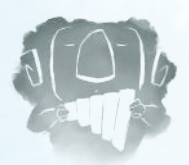

Exemple d'une partie à 3 joueurs 3 joueurs 1 2 3 4 6

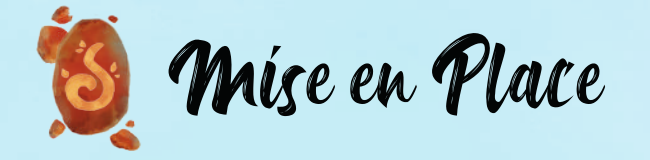

- 1 Nombre de Joueurs
	- 2 JOUEURS : Écartez les tuiles *Paysage* marquées [3] et [4]
	- 3 JOUEURS : Écartez uniquement les tuiles *Paysage* marquées [4]
	- 4 JOUEURS : Conservez toutes les tuiles *Paysage*

*Les tuiles Paysage écartées sont replacées dans la boîte de jeu, elles ne serviront plus pour le reste de la partie.*

# 2 Placez la tuile de départ au centre de la table

# 3 Mélangez les tuiles Paysage

Constituez une pioche face cachée et retournez 3 tuiles faces visibles.

*Chaque tuile est composée de 3 « cases » (hexagones), représentant chacune un Domaine : Montagne (case grise), Désert (case jaune), Plaine (case verte), Lac (case bleue). Certaines comportent d'étranges nuages de fumée : ce sont des Portails Magiques qui permettent de se déplacer plus rapidement.*

# 4 Chaque joueur prend

- Un plateau de score de la couleur de son choix qu'il place devant lui*.*
- Le pion *Explorateur* de la couleur correspondant à son plateau de score.
- 3 jetons de score, un pour chaque type d'*Animal* : Herbivores (vert), Rapaces (gris), Reptiles (jaune) à placer sur la case 0 de son plateau de score.
- 3 tuiles *Lac Merveilleux* de la couleur correspondant à son plateau et les place sur les emplacements indiqués sur la gauche de son plateau de score.

#### 5 Les pions Animaux

Placez les pions *Animaux* dans leurs bacs de rangement respectifs, dans la boîte, et gardez les pions *Animaux Merveilleux* à portée de main, près de la pioche de tuiles Paysage.

#### 6 les explorateurs

Placez les *Explorateurs* sur la case centrale de la tuile de départ.

**... la partie peut commencer !**

## **Observer des Animaux**

**1.** Placer de 1 à 3 pions *Animal* d'un même type depuis sa réserve personnelle sur le *Domaine* où se trouve son *Explorateur*. Le type de pion *Animal* doit correspondre au type de *Domaine* de la case. Les *Herbivores* vivent dans les *Plaines*, les *Rapaces* dans les *Montagnes* et les *Reptiles* dans le *Désert. On ne peut donc placer de pion Animal ni sur une case Portail Magique, ni sur une case Lac.*

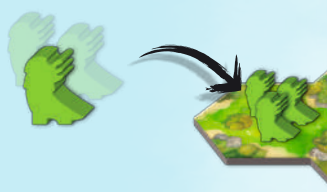

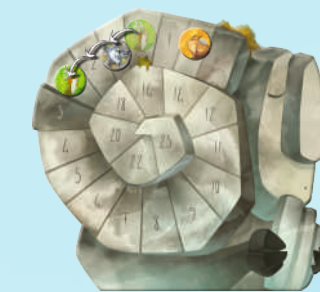

**2.** Pour chaque pion *Animal* ainsi placé, le joueur avance d'une case sur sa piste de score le jeton de score correspondant.

*Exemple : j'ai placé 3 Herbivores, j'avance mon marqueur Herbivore de 3 cases sur la piste de score.*

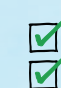

3 côtés adjacents 1 côté « lac » adjacent

# **Découvrir un** *Lac Merveilleux*

Si *l'Explorateur* est adjacent à un *Lac* au sein duquel n'est pas déjà présente une tuile *Lac Merveilleux* d'un adversaire, le joueur place une de ses 3 tuiles *Lac Merveilleux* en jeu. La tuile doit avoir 3 côtés adjacents à des tuiles déjà en jeu et au moins un avec le *Lac*. Le joueur prend donc possession de ce *Lac Merveilleux.*

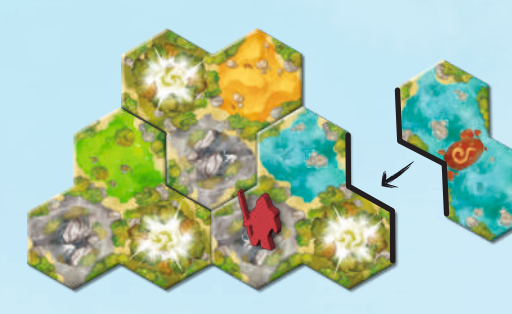

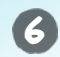

Vérifier si un *Animal Merveilleux* apparaît.

À son tour, s'il y a trois types de pions *Animal* différents dans les *Domaines* adjacents à un lac comprenant une tuile *Lac Merveilleux du joueur actif*, alors un *Animal Merveilleux*surgit de l'eau.

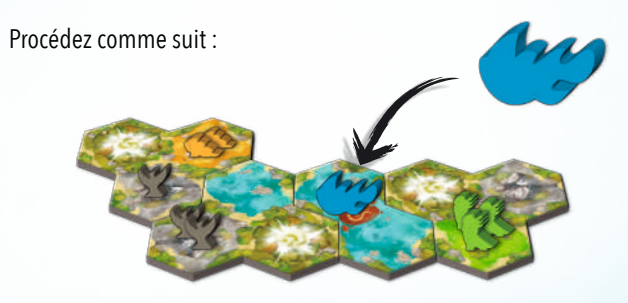

- 1. Ajouter un pion *Animal Merveilleux* dans le lac.
- 2. Le joueur actif avance, au choix, **un** de ses 3 jetons de score d'autant de cases que de *Domaines* occupés (c'est-à-dire de *Domaines* contenant au moins un pion *Animal*) autour de ce lac.

*Exemple ci-dessus : il y a autour du lac 2 Montagnes, 1 Plaine et 1 Désert avec au moins un pion Animal, avancez donc un de vos marqueurs de score de 4 cases (2+1+1).*

> Si, pendant ce tour de jeu, au moins un des marqueurs de score atteint ou dépasse la case numéro 3 désignée ci-dessous sur la piste de score alors :

- Prendre un pion *Animal* commun de votre choix.
- Rejouer un tour en commençant à l'étape 4.

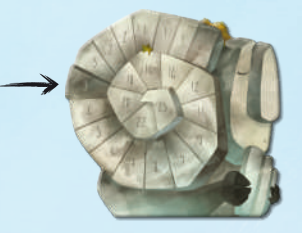

*Attention : Si plusieurs marqueurs de score atteignent ou dépassent cette case dans le même tour, prenez autant d'animaux mais ne rejouez qu'une seule fois.*

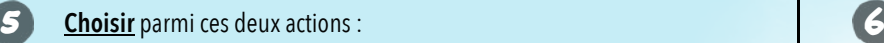

*En revanche, si un autre jeton atteint cette case pendant que vous êtes en train de rejouer, vous gagnez de nouveau un tour supplémentaire. Avec beaucoup de chance (et suffisament de pions Animal en réserve), vous pourriez donc jouer jusqu'à 4 tours consécutifs !*

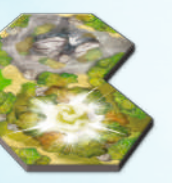

# Déroulement du Jeu

Le plus jeune joueur débute la partie, puis les joueurs jouent à tour de rôle dans le sens horaire.

Chaque joueur, lors de son tour, **doit** effectuer les actions suivantes, dans cet ordre :

Prendre une tuile *Paysage* parmi les 3 proposées faces visibles. Puis, la 1 remplacer immédiatement par une nouvelle de la pioche.

- Pour chaque case de la tuile *Paysage* prise : 2
	- Si c'est un *Domaine*, ajouter un pion *Animal* du type correspondant à sa réserve personnelle.
	- Si c'est un *Portail Magique*, ajouter un pion *Anim*al du type de son choix à sa réserve personnelle.
	- Les cases *Lac* ne procurent aucun pion *Animal*.

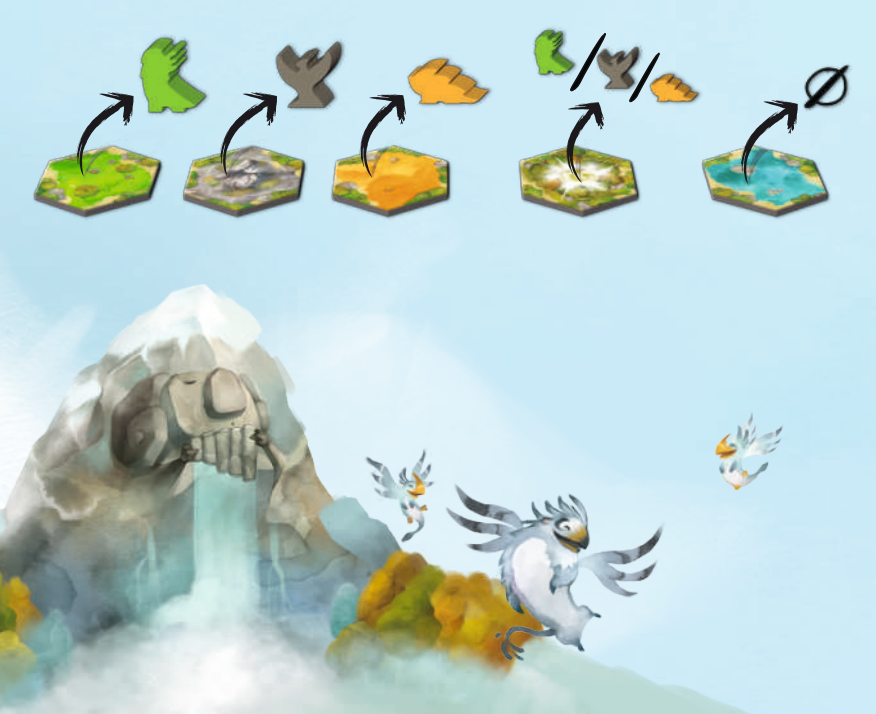

Placer sa tuile *Paysage* en jeu, face visible. Au moins 3 côtés de la tuile *Paysage* doivent être adjacents à une ou plusieurs tuiles *Paysage* déjà en jeu.

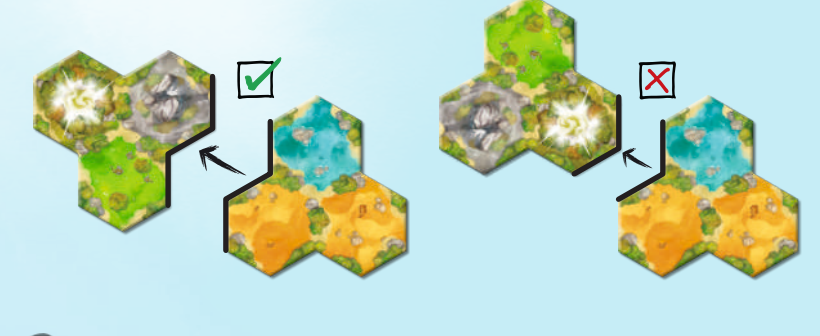

## Règles de Déplacement

- Un *Explorateur* ne peut ni traverser ni se déplacersur des cases*Lac* ou *Lac Merveilleux.*
- Il doit terminer son déplacement sur une case vide (*Domaine* ou *Portail Magique*).
- Il peut passer par des cases contenant des *Animaux* ou un autre *Explorateur*.

## Les Portails Magiques

Un *Explorateur* peut se déplacer d'un *Portail* à un autre comme si les deux cases étaient adjacentes, ce qui compte donc comme 1 déplacement.

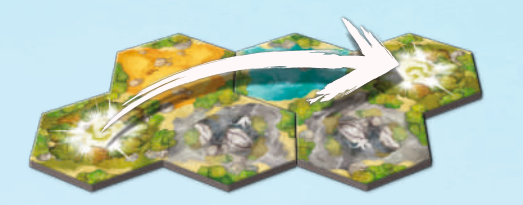

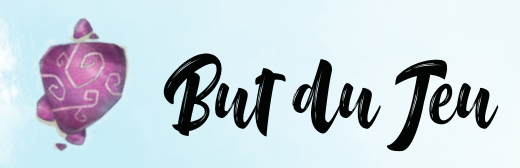

À chaque tour, vous révèlerez un peu plus l'île et les surprises qu'elle vous réserve. Puis, en déplaçant votre explorateur, plus vous observerez d'animaux, plus vous remporterez de points de victoire. Mais ils ne sont pas seuls, de rares Animaux Merveilleux n'apparaissent que sous certaines conditions. Réussirez-vous à former le cadre merveilleux nécessaire à leur apparition, et à gagner ainsi plus de points de victoire ? Le joueur ayant le plus grand score quand l'île sera entièrement découverte remporte la partie.

> Déplacer son *Explorateur* de 0 à 3 cases. 4

3

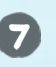

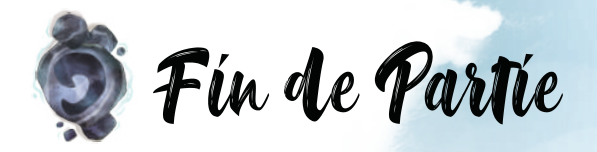

La fin de partie est déclenchée lorsque chaque joueur aura joué 9 tours et qu'il ne reste plus que 2 tuiles faces visibles.

Chaque joueur calcule alors son score :

- $\textsf{\textbf{J}}$   $\;$  En additionnant les valeurs de ses  $3$  jetons de score sur sa piste de score.
- En additionnant les points de victoire octroyés par les tuiles*Lac Merveilleux* encore sur son plateau. Chaque tuile *Lac Merveilleux* qui n'a pas été jouée au cours de la partie 2rapporte un point par case du plus grand G*roupement de Domaines* correspondant.

**Le joueur avec le plus de points de victoire au total remporte la partie.**

Exemple ci-dessous : comme le joueur Violet n'a pas joué sa tuile Lac Merveilleux correspondant à la Plaine (en vert) ( 1 ) et qu'il y a une Plaine en jeu composée de 6 cases (2 ) (bordée *de rouge), alors il remporte 6 points de victoire supplémentaires. Dans le cas où deux joueurs (ou plus) seraient dans cette situation, chacun des joueurs gagneront 6 points.*

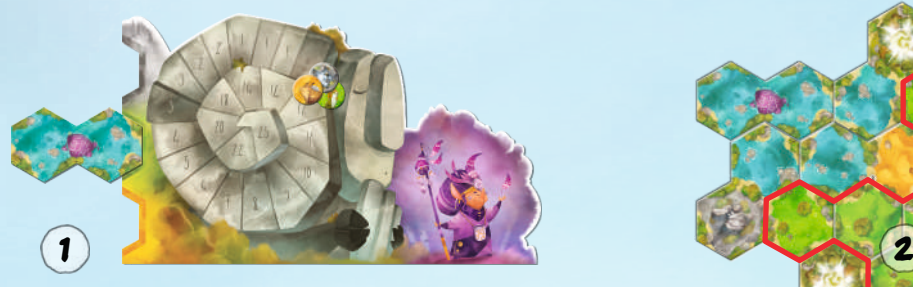

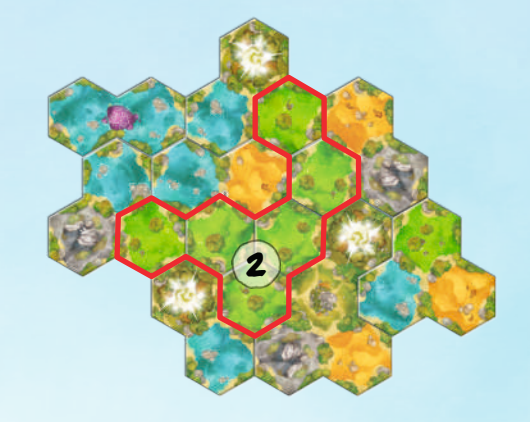

### Remerciements

**Les Auteurs** se remercient mutuellement, ainsi que leurs femmes de les avoir supportés au cours du développement de ce jeu et vive les<br>Bûcherons ! **Florian** : « Je remercie principalement mes testeurs dficiels : Victor Sc *Merci aux amis de la CAL pour les conseils avisés ».*

*Les Bûcherons remercient Florian et Johan de nous avoir fait confiance pour l'Île de Pan dont nous sommes super fiers ! Camille pour son travail* de recherche et l'univers exceptionnel de L'île de Pan. Les membres du groupe «Chez Gégé... Proto, Binouz et Sauciflar» pour leurs tests avisés et la bonne bière. Et enfin, toute l'équipe Blackrock Games pour leur engagement sans faille

Crédits

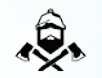

*L'Île de Pan - Un jeu de Johan Benvenuto et Florian Sirieix, illustré par Camille Chaussy. Lumberjacks [Studio] - Lieu dit le Pavillon 14250 VENDES Pour toute réclamation merci d'envoyer un mail à sav@lumberjacks-studio.com*